# **Aide mémoire NXC**

Attention : Différence entre les minuscules et les majuscules : max et Max sont différents

# **Commentaire**

```
/* commentaire à la C */
// commentaire à la C++
```
## **Les données**

Type : bool, char, short, int, long, float, string…

Déclaration : Int a; Int a = 0; Int a, b;

Déclaration de tableaux : int T[10]; // tableau de 10 cases T[0], T[1], ..., T[9]

## **Les structures de données**

```
struct robot
{ 
   string name; 
   int vitesse; 
};
                                   task main() { 
                                      robot monRobot;
                                      monRobot.name = "Astro"; 
                                    monRobot.vitesse = 0;
                                    NumOut(10,LCD_LINE3,monRobot.vitesse) ;
                                   }
```
#### **Les opérateurs**

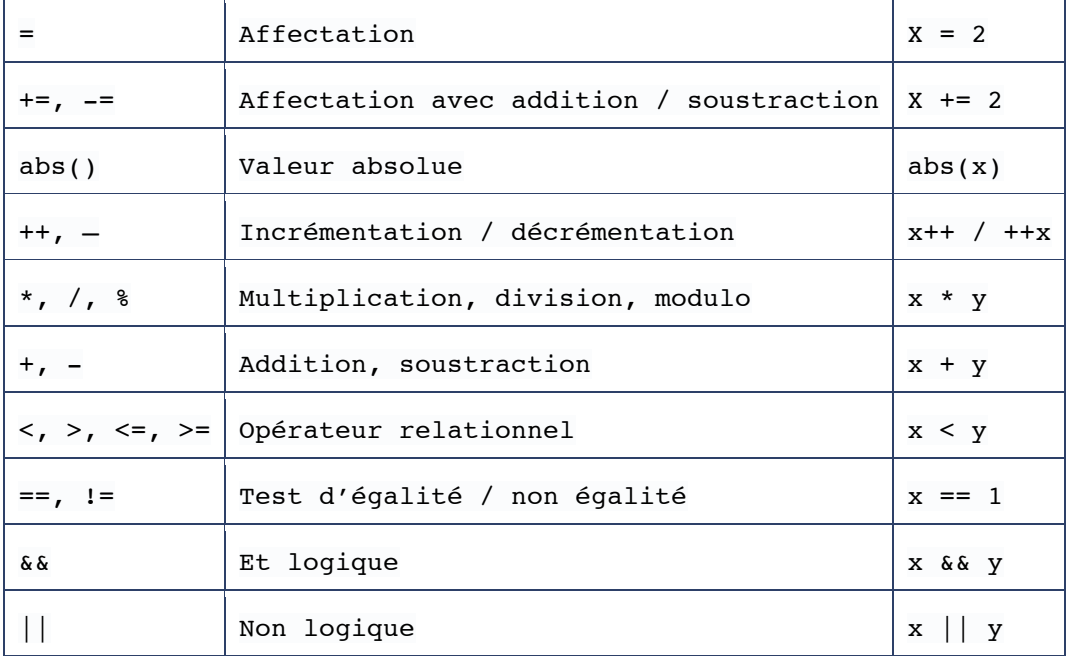

#### **Fonctions sur les chaînes de caractères**

```
x = StrToNum(str); // renvoie la valeur numérique de str
str = NumToStr(x); \frac{1}{\sqrt{2}} renvoie la chaiîne de caractere de l'entier x
i = StrLen(str); \frac{1}{2} // renvoie la longueur de str
str = StrCat(str1,str2); // str est composé de str1 suivi de str2
```
## **Les structures algorithmiques**

```
if (condition)
{instructions}
if (condition)
{instructions}
else{instructions}
while (condition) 
{instructions}
do {instructions}
while (condition)
for(statement1 ; condition ; 
statement2) 
{instructions}
                                     switch(x)
                                      {
                                      case 1:
                                           // do something when x is 1
                                           break;
                                      case 2:
                                      case 3:
                                            // do something else when x is 2 or 3
                                            break;
                                      default:
                                            // do this when x is not 1, 2, or 3
                                            break;
                                      }
                                      repeat (expression)
                                      {instructions}
```
# **Les Fonctions et macros NXC**

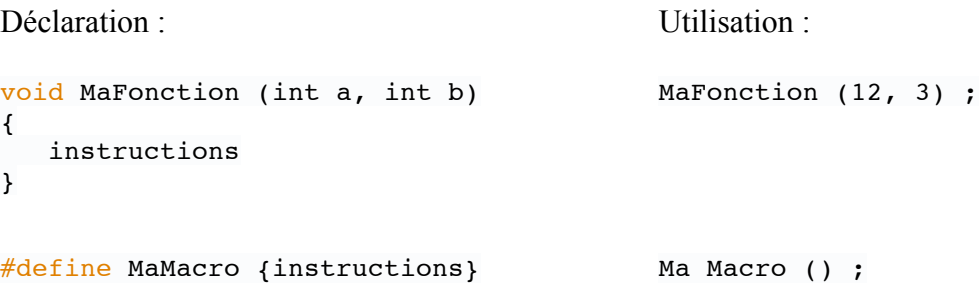

#### **Passage de paramètre**

Par valeur : int a Par valeur constante : const int a Par référence : int & a

*Plus de détails sur le site : http://bricxcc.sourceforge.net/nbc/nxcdoc/nxcapi/index.html*